Universidade Tecnológica Federal do Paraná (UTFPR) Departamento Acadêmico de Eletrônica (DAELN) 

# **Programação Concorrente e** CMSIS RTOS SISTEMAS EMBARCADOS

Prof. André Schneider de Oliveira 

andreoliveira@utfpr.edu.br

# Concorrência

• Um programa concorrente descreve diversas atividades que ocorrem **simultaneamente**, de modo diferente de programas comuns, que descrevem apenas uma atividade (ex: função main em linguagem C)

#### Prog. Sequencial x Prog. Concorrente

• Analogia indivíduo x equipe

– Indivíduo: 

- Responsável por todas as tarefas
- Equipe:
	- Ocorre divisão de tarefas entre vários indivíduos

# Vantagens do Trabalho em Equipe

- Em uma equipe é menos complexo definir o trabalho de cada indivíduo
- Não há necessidade de um indivíduo mudar de atividade ao longo do tempo
- Há separação entre atividade e controle de atividade (priorização)

## Implementação de Concorrência

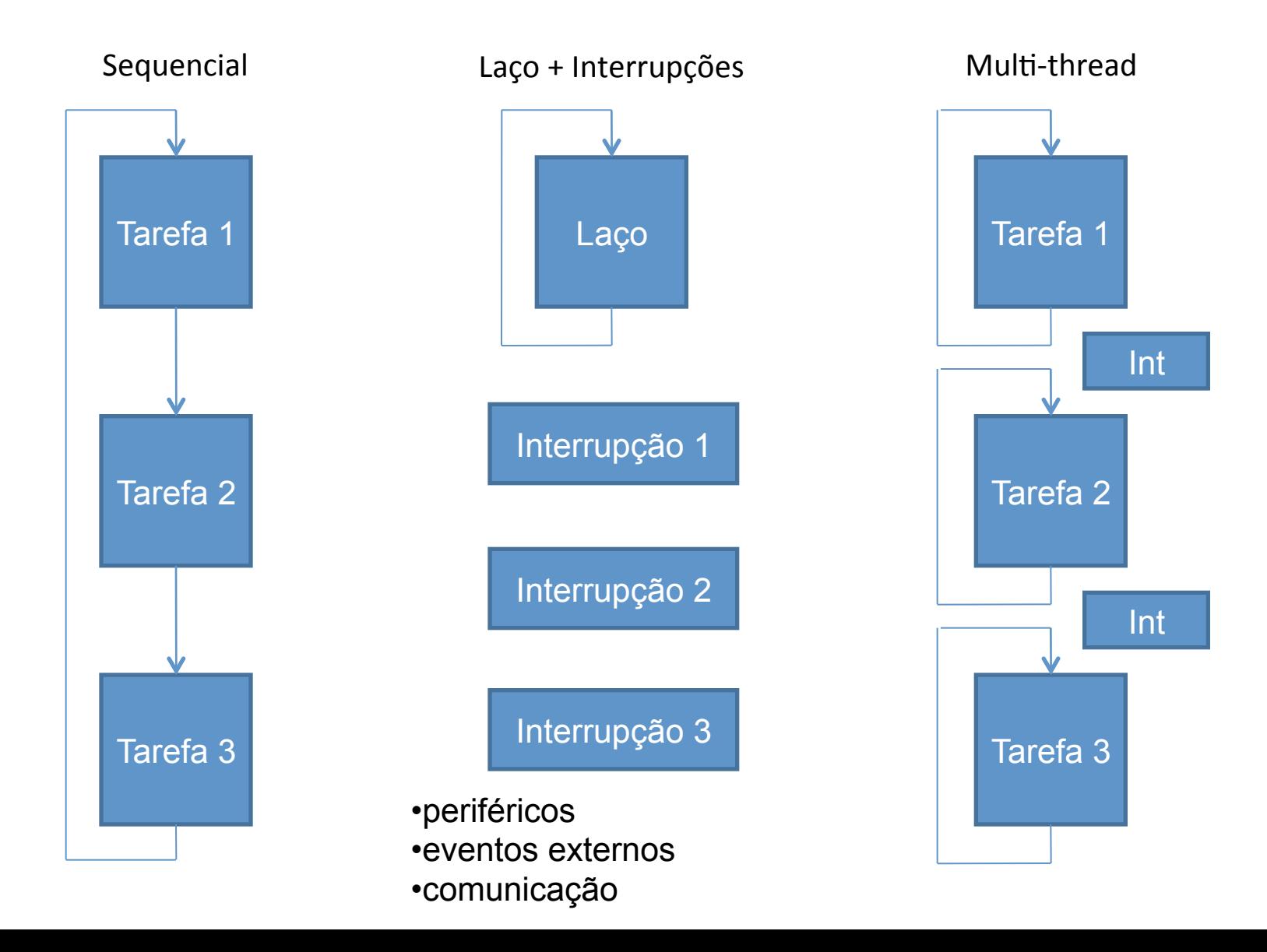

# Desafios

- Multi-core
	- Sincronização de tarefas 1 processo dividido em 2 ou mais threads (ociosidade, paralelismo)
- Mono-core
	- Preempção de tarefas capacidade de interromper o processo e trocar por outro (troca de contexto, pilha, prioridade)
- Compartilhamento de recursos
	- Processador (chaveamento de contexto)
	- Regiões de memória (variáveis compartilhadas) conflito
	- Periféricos múltiplos acessos, acessos simultâneos, conflito de interrupção

# Multi-threading

• Múltiplas "linhas" de execução

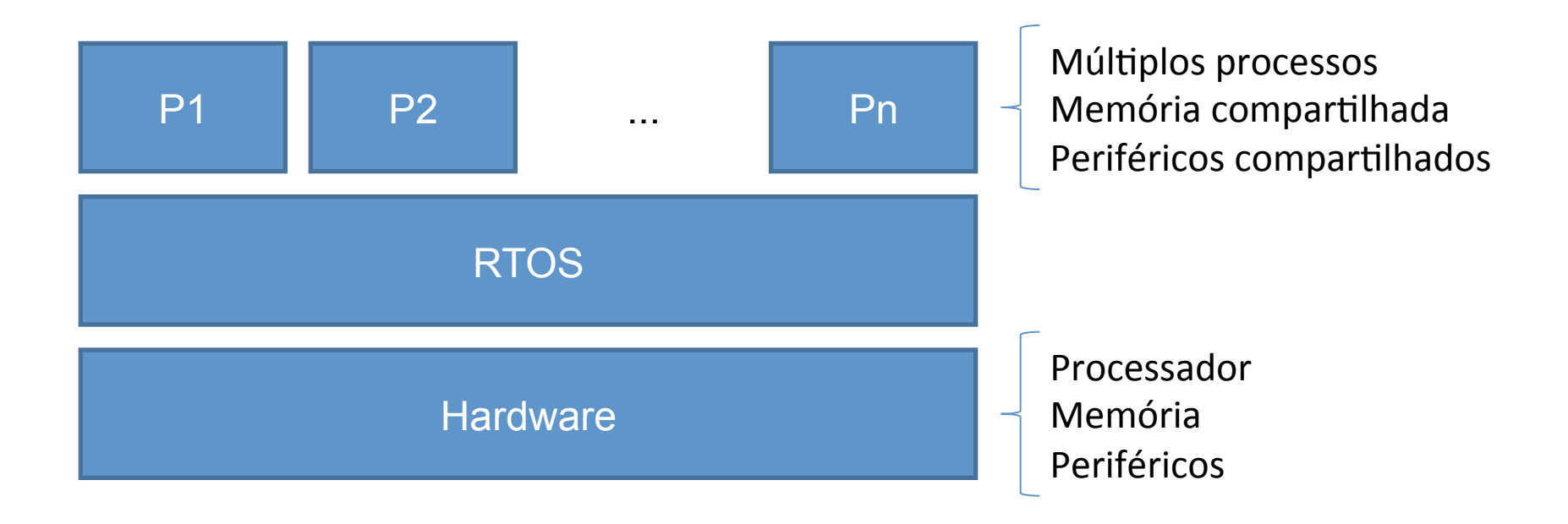

# Multi-threading

- criação de *processadores virtuais* idênticos
	- $-$  Registradores e pilha individuais
- Sistemas multi-core
	- Muito mais processadores virtuais do que núcleos
- A soma da capacidade de processamento dos processadores virtuais é igual à capacidade de processamento original

# Regiões de Memória

#### Programação sequencial

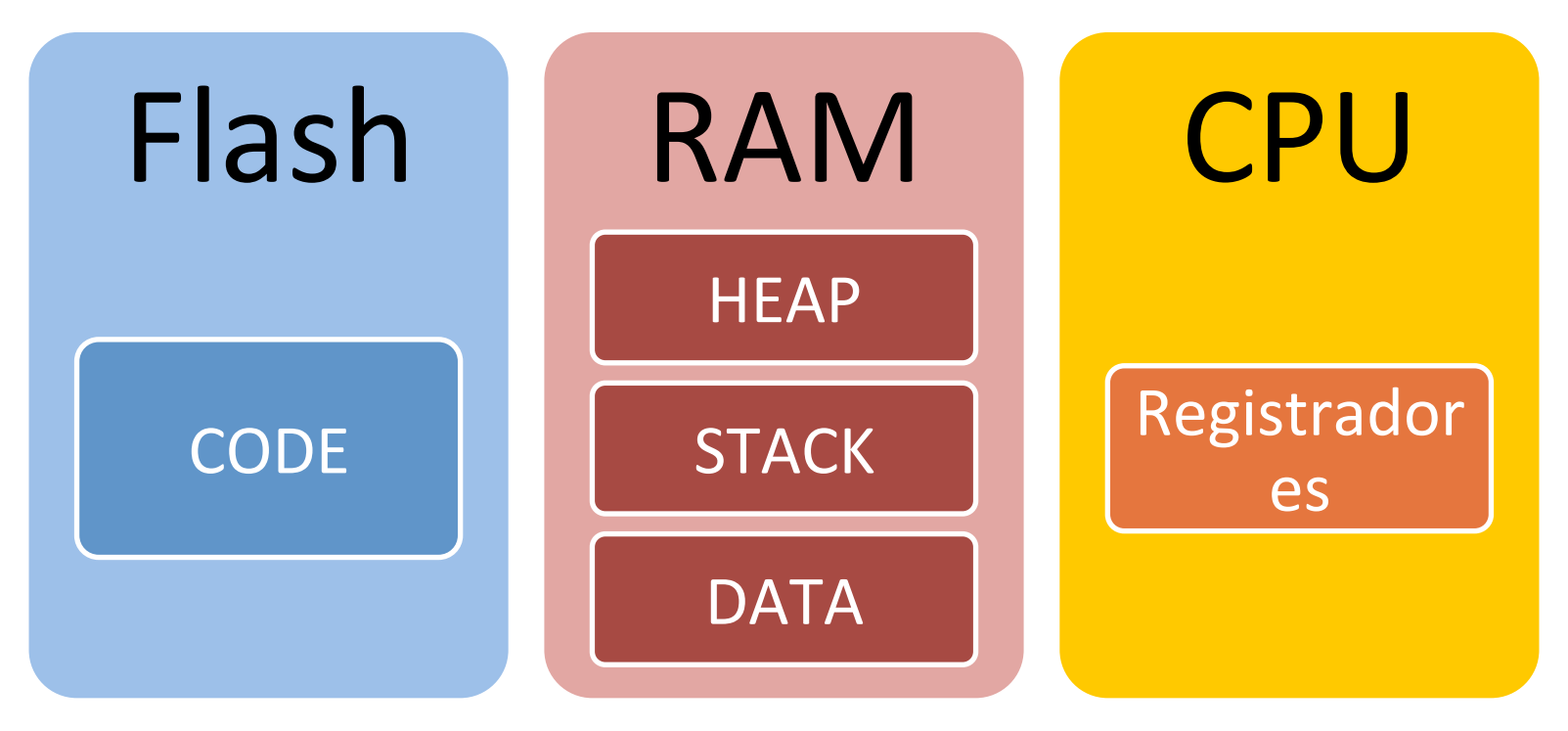

Hea**p: alocado dinamicamente ou randomicamente, flexível Stack: execução, chamada de função Data: dados, variáveis** 

# Regiões de Memória

Programação concorrente com Multi-threading

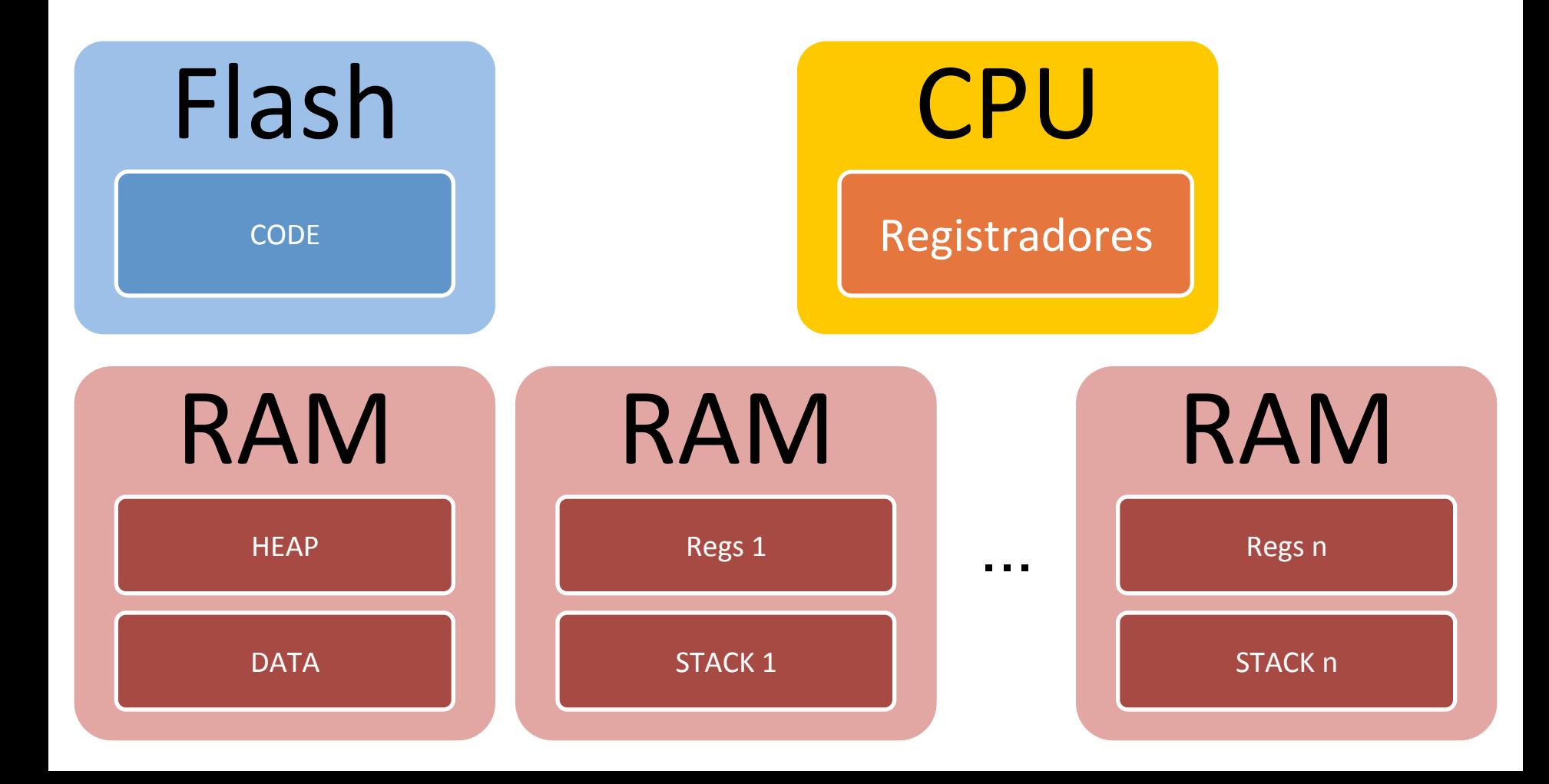

### Efeito ao Longo do Tempo (granularidade grossa)

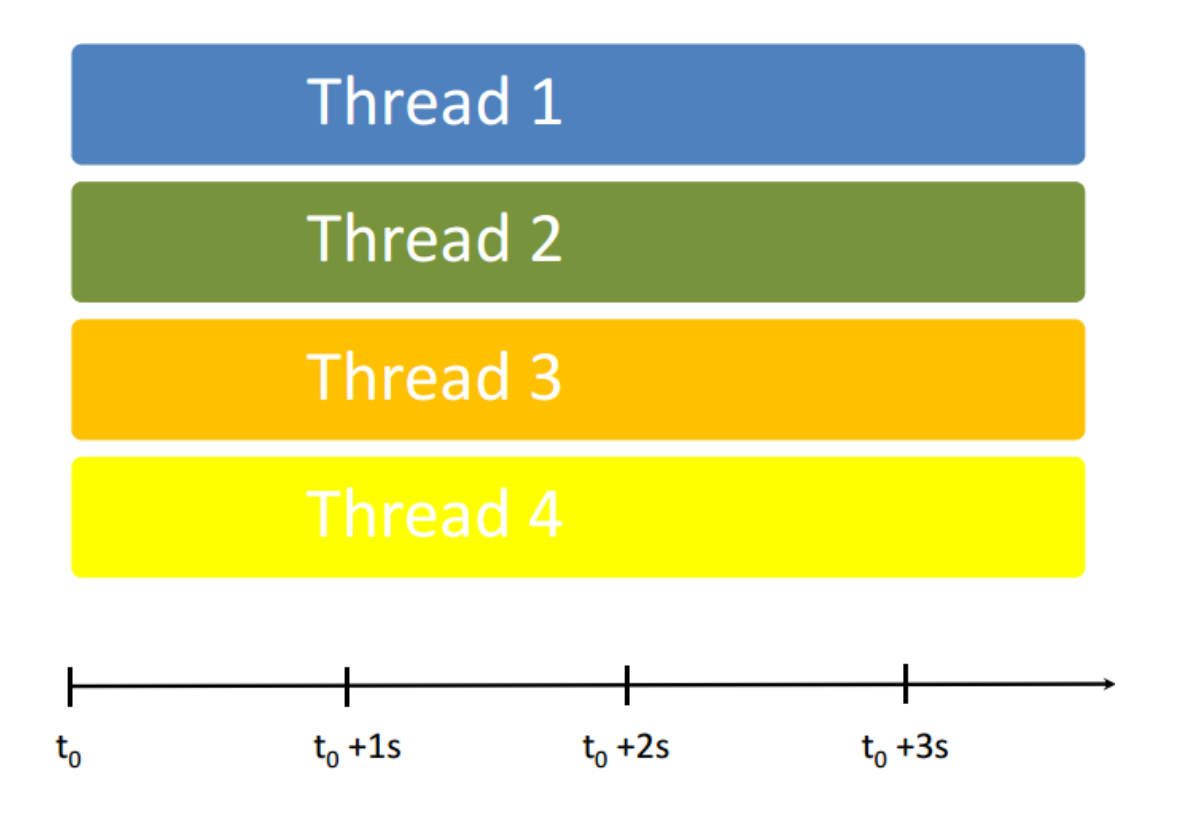

**uma thread é iniciada até uma ociosidade (desperdício), nesse ponto inicia outra thread** 

### Efeito ao Longo do Tempo (granularidade fina)

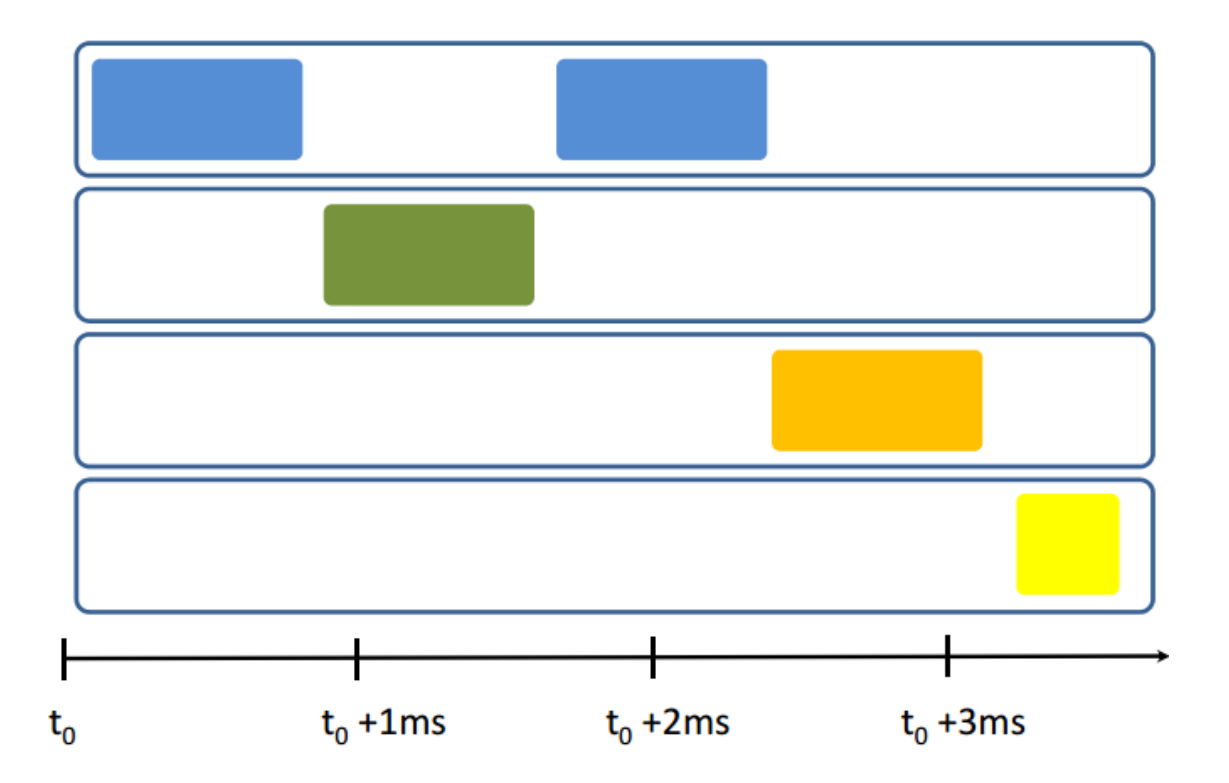

#### **rodízio aproveitando todos os ciclos de clock, sem ociosidade**

#### Efeito ao Longo do Tempo (granularidade)

Thread A **A1 A2 X X A3** 

Thread B **B1 X X B2 X** 

Thread C **C1 C2 C3 C4 X** 

Granularidade fina **A1 B1 C1 A2 B2 C2 A3 C3 C4** 

Granularidade grossa **A1 A2 X B1 X C1 C2 C3 C4 X A3 B2** 

#### Acesso a Recursos Compartilhados

• Acessos múltiplos a recursos compartilhados, *sem modificações de estado*, podem ocorrer em paralelo sem conflitos (leitura x atualização)

- Problemas surgem quando acessos aos recursos compartilhados modificam o seu estado
	- Acesso concorrente a memória compartilhada
	- $-$  Acesso concorrente a periférico compartilhado

# Conceito de Seção Crítica

- Thread pode ser dividida em **seção crítica** e não-crítica
- A seção crítica está relacionada com a área de código que acessa o **recurso compartilhado**

# Conceito de Seção Crítica

- Solução: apenas uma thread pode estar acessando a sua seção crítica
- Um único processo pode estar nesta seção em determinado instante de tempo
- Certificar-se de que no máximo um processo pode entrar na sua seção crítica (exclusão **mútua**)

## Maiores Preocupações da Programação Concorrente

- Exclusão mútua
	- $-$  Apenas um processo na seção crítica em determinado instante de tempo (**concorrentemente)**
- Ausência de impasse (*deadlock*)
	- Se dois ou mais tentarem entrar, ao menos um terá sucesso (disputa pelo acesso à seção crítica)

## Maiores Preocupações da Programação Concorrente

- Ausência de atrasos desnecessários
	- Se não houver outros processos na seção crítica, um processo tentando entrar não deve sofrer **atrasos**
- Garantia de entrada
	- $-$  todas as thread devem ter a oportunidade de acessar a sua seção crítica

# **CMSIS**

#### Cortex Microcontroller Software Interface Standard

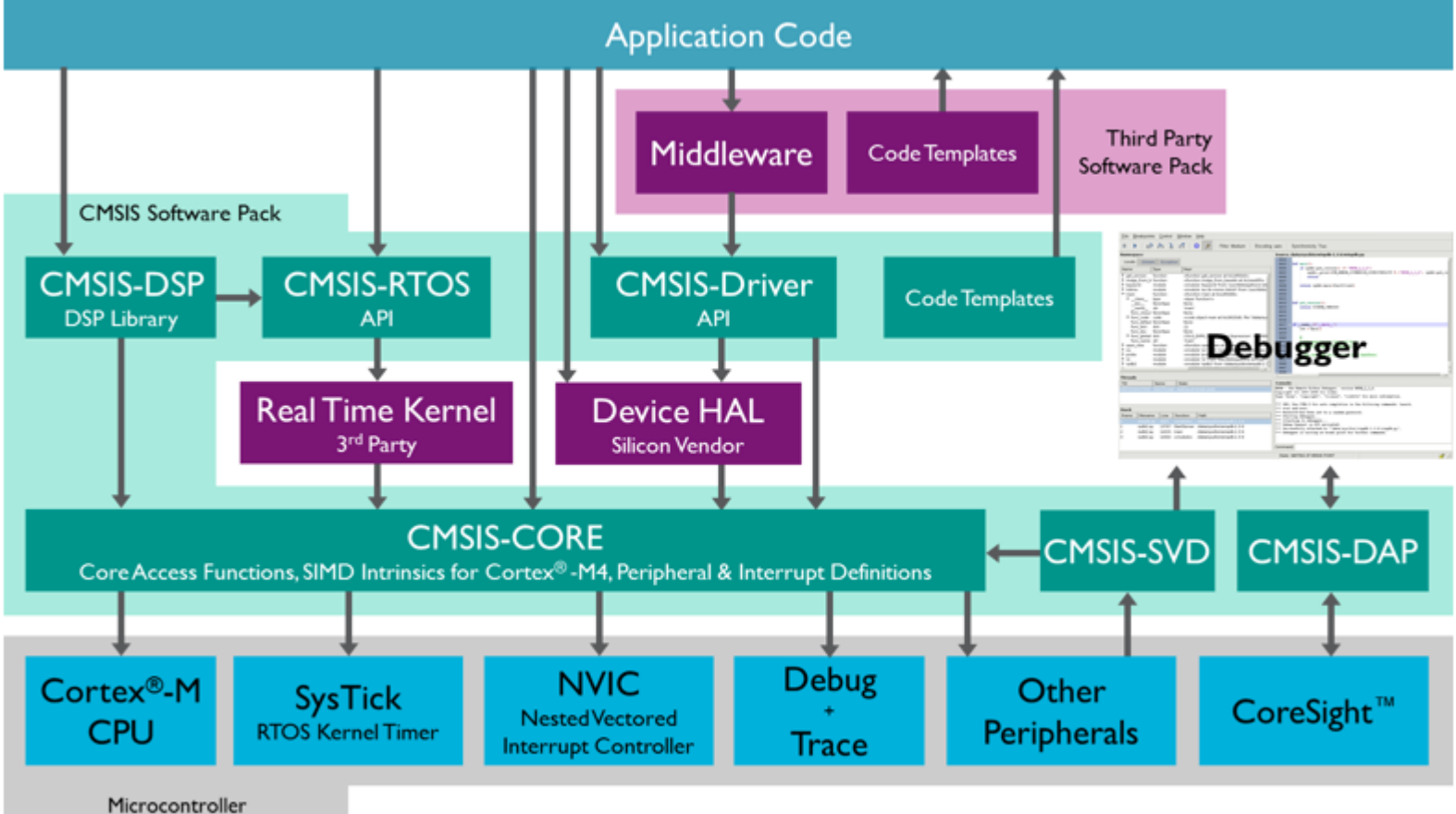

**CMSIS Structure** 

# CMSIS RTOS

- Real-Time Operating System (RTOS)
- Segue o padrão CMSIS voltado para a linha Cortex

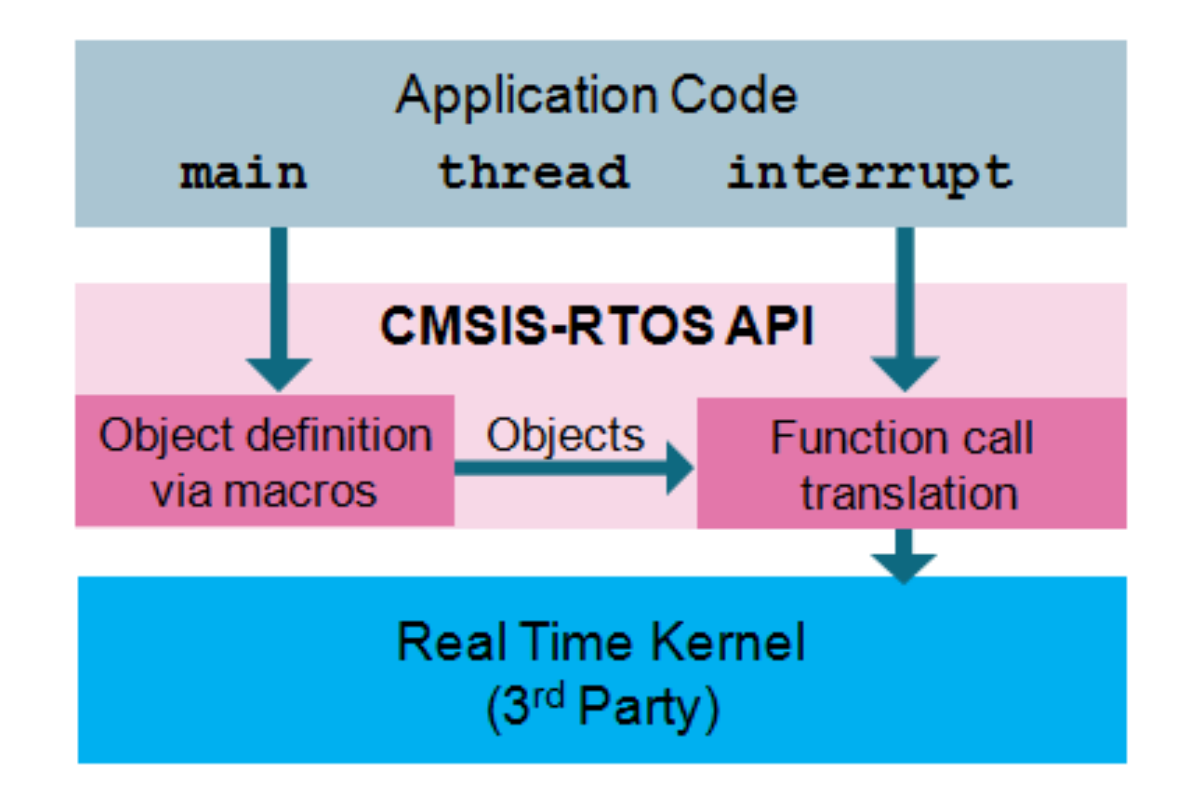

#### Estado das tarefas no CMSIS RTOS

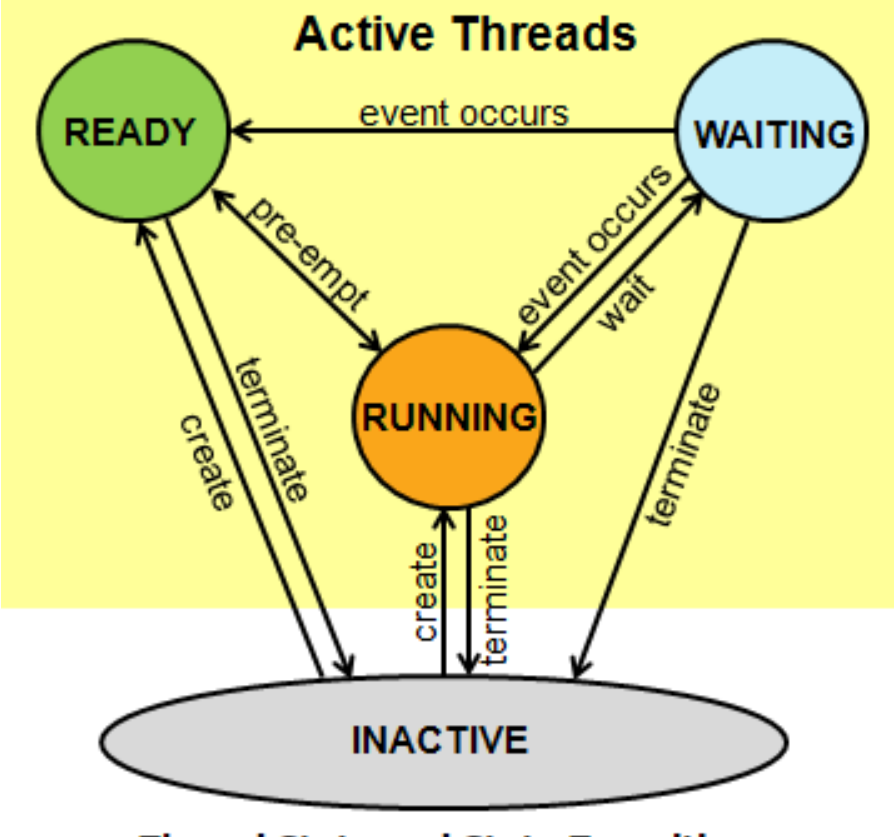

**Thread State and State Transitions** 

# Prioridades

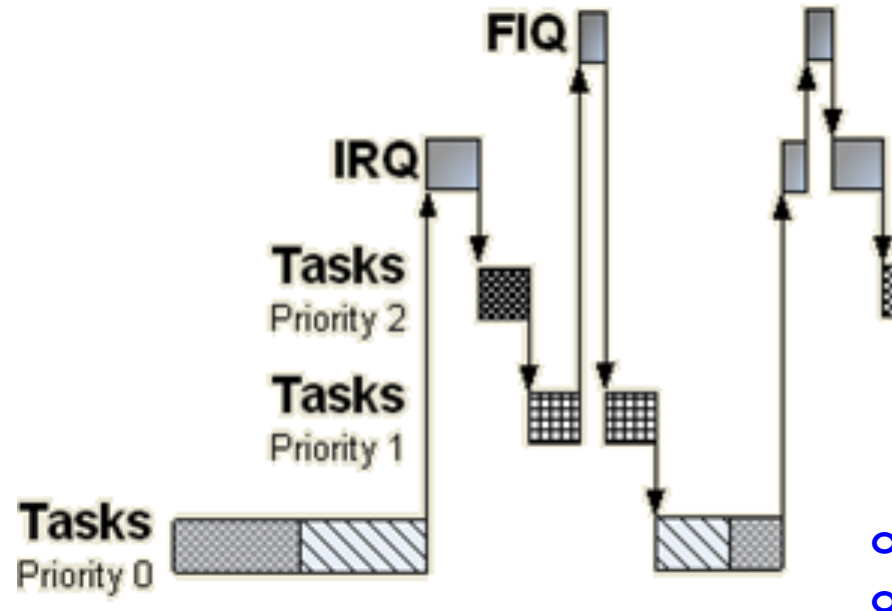

 **osPriorityIdle = -3, osPriorityLow = -2, osPriorityBelowNormal = -1, osPriorityNormal = 0, osPriorityAboveNormal = +1, osPriorityHigh = +2, osPriorityRealtime = +3, osPriorityError = 0x84** 

#### Ciclo de Vida dos Elementos do Kernel

• Os elementos do Kernel seguem um ciclo de vida: 

- **1. Definição**
- **2. Inicialização**
- **3. Operação**
- **4. Término**

## Informação e Controle do Kernel

- **osKernelInitialize** Inicializa o kernel
- **OSKernelStart** Ativa o kernel
- **osKernelRunning** Consulta se o kernel está ativo
- **osKernelSysTick** Obtém o valor do temporizador do kernel
- **osDelay** (função de espera genérica) Espera por um tempo específico

# Definição e Acesso das Threads

#### **osThreadDef(job1, osPriorityAboveNormal, 1, 0)**

•Macro que cria uma instância de uma estrutura do tipo os ThreadDef t, que contém: 

- nome da tarefa
- prioridade
- número máximo de instâncias
- $-$  tamanho da pilha em bytes

•O nome desta instância é: **os\_thread\_def\_job1** 

#### **osThread(job1)**

•Macro que é expandida para: &os\_thread\_def\_job1, ou seja, um ponteiro para a estrutura criada com **osThreadDef**

# Gerenciamento de Tarefas

- **osThreadCreate** Ativa a execução de uma tarefa
- **osThreadTerminate** Desativa a execução de uma tarefa
- **osThreadYield** Passa a execução à próxima tarefa que pronta
- **osThreadGetId** Obtém o identificador que referencia a tarefa
- **osThreadSetPriority** Altera a prioridade de uma tarefa
- **osThreadGetPriority** Obtém a prioridade atual de uma tarefa

# Projeto CMSIS RTOS

- **Adicionar o arquivo de configuração RTOS no projeto:** *RTX\_Conf\_CM.c*
- Adicionar a biblioteca Cortex-M3 no projeto: *RTX\_LIB\_CM.a*
- Incluir o header no programa principal: *#include "cmsis\_os.h"*

## Estrutura Básica

#### **#include "cmsis\_os.h"**

// definições de tarefas, temporizadores, etc. // declarações das funções das tarefas e de callback

```
void main(){ 
   osKernelInitialize();
```
 // inicializações de hardware // ativação de tarefas, temporizadores, etc.

#### **osKernelStart();**

 // laço de repetição ou encerramento da tarefa main() } // main

# Exemplo de Uso (Tarefa)

```
#include "LPC13xx.h" // CMSIS-Core 
#include "gpio.h" // Lib_EABaseBoard 
#include "cmsis_os.h" // CMSIS-RTOS
```

```
void thread1(void const *argument){ 
  while(1) {
    GPIOSetValue(0, 7, 0); // apaga LED2
     osDelay(500); 
    GPIOSetValue(0, 7, 1); // acende LED2
     osDelay(500); 
   } 
} 
osThreadDef(thread1, osPriorityNormal, 1, 0);
```
# Exemplo de Uso (Tarefa)

```
void main(){
```
}

```
 osKernelInitialize();
```

```
 SystemInit(); 
 GPIOInit(); 
 GPIOSetDir(0, 7, 1); // LED2 como saída
```
 **osThreadCreate(osThread(thread1), NULL);** 

```
 osKernelStart(); 
 osDelay(osWaitForever);
```
### Exemplo Thread no RTOS LPC1343

```
#include "libdemo.h"
     Exemplos de utilização do RTOS CMSIS
           LPCXpresso 1343 + Embedded Artists Development Board
                   Gerenciamento de múltiplas Threads
 *----------------------
                                                 -------------------------*
                   Prof. André Schneider de Oliveira
            Universidade Tecnológica Federal do Paraná (UTFPR)
                                                      =====================*/
void led2 thread(void const *args) {
   while (1) {
      pca_toggle(2);
      osDelay(1000);
   -1
osThreadDef(led2 thread, osPriorityNormal, 1, 0);
int main() {
   osKernelInitialize();
   I2CInit ( (uint32 t) I2CMASTER, 0 );
   osThreadCreate(osThread(led2_thread), NULL);
   osKernelStart();
   while (1) {
       pca_toggle(1);
       osDelay(500);
```
25/03/18

# Projeto e Análise de sistemas concorrentes

• **Projeto teórico** 

– Diagrama de estados e transições 

#### **• Análise dos resultados**

- Diagrama de Gantt

# Diagrama de Estados e Transições

• Realizar a representação gráfica das principais ações e eventos da solução proposta

• Organizar o estudo do problema e esboço da solução 

• Importante ferramenta para agilizar o desenvolvimento 

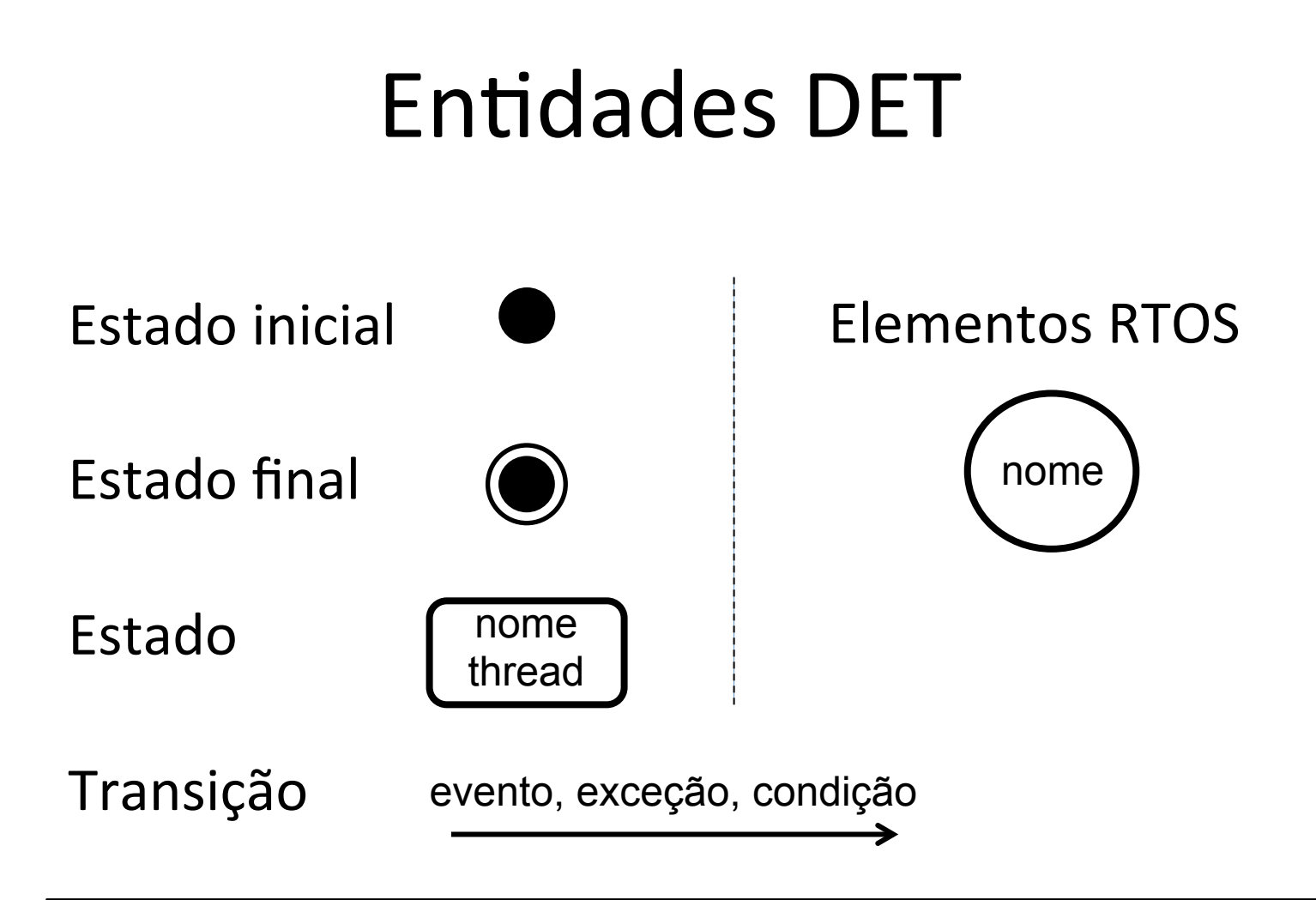

- evento de estouro de timer : especificar o tempo/frequência
- exceção (interrupção ou falta) : especificar o tipo/pino/evento
- *condição booleana: especificar o estado*

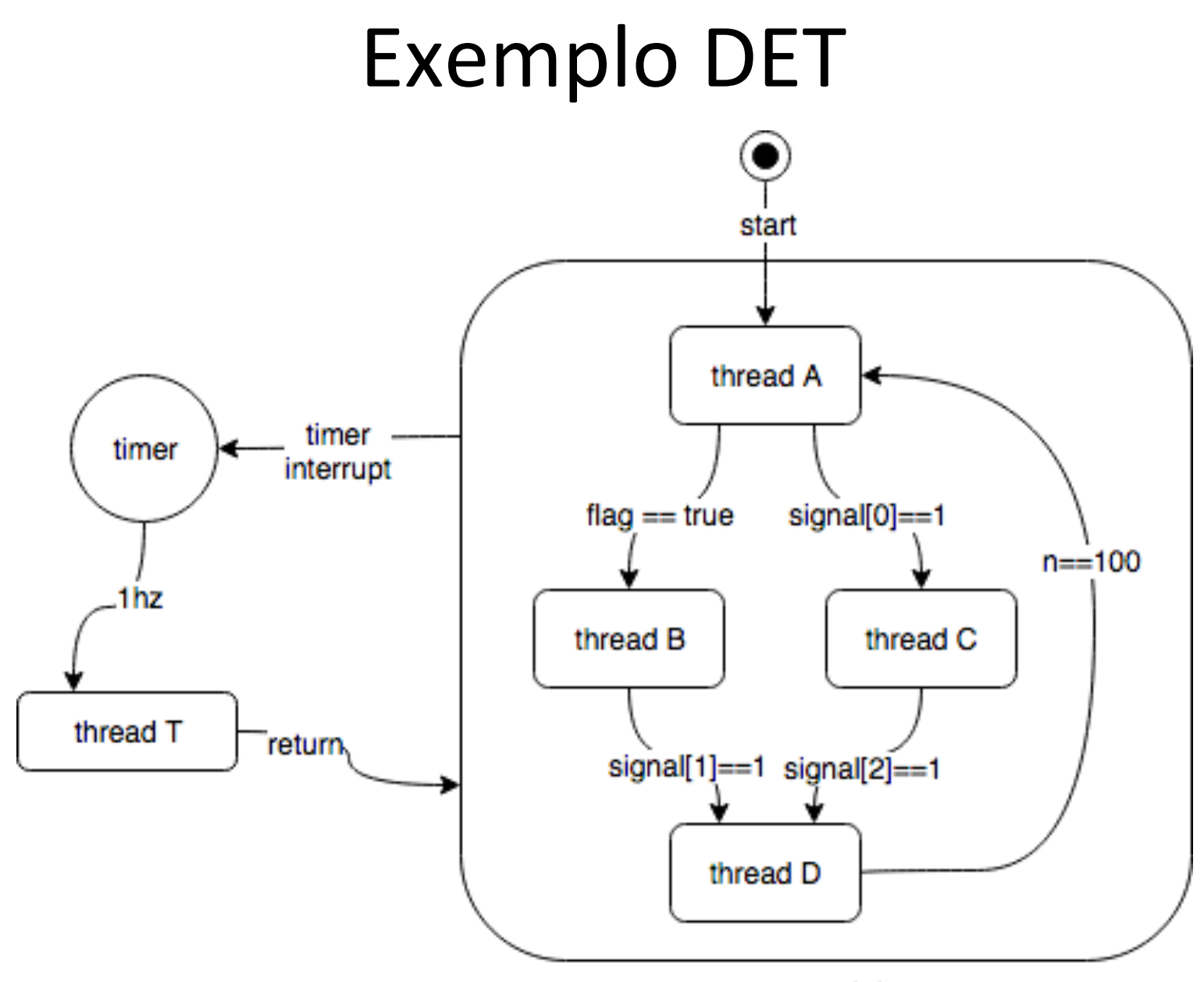

super state

# Diagrama de Estados e Transições

- Draw.io (ferramenta de desenho na nuvem)  $-$  https://www.draw.io/
- Yakindu Statechart Tools (desenho + simulação)  $-$  http://statecharts.org/

# Diagrama de Gantt

- Objetiva descrever a descrição das etapas de um projeto em relação ao tempo
- Também pode ser aplicado para ilustrar a execução de um sistema multithread,
	- cada etapa representa o estado de uma thread

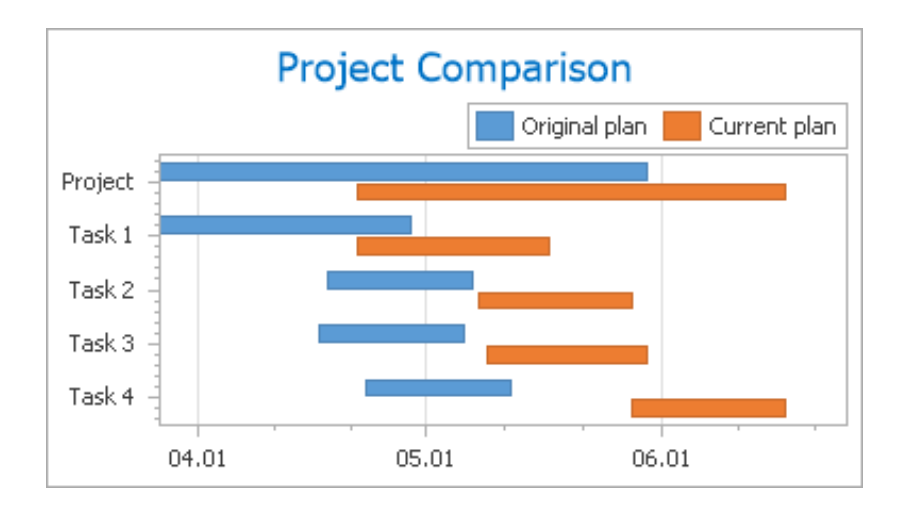

# Diagrama de Gantt

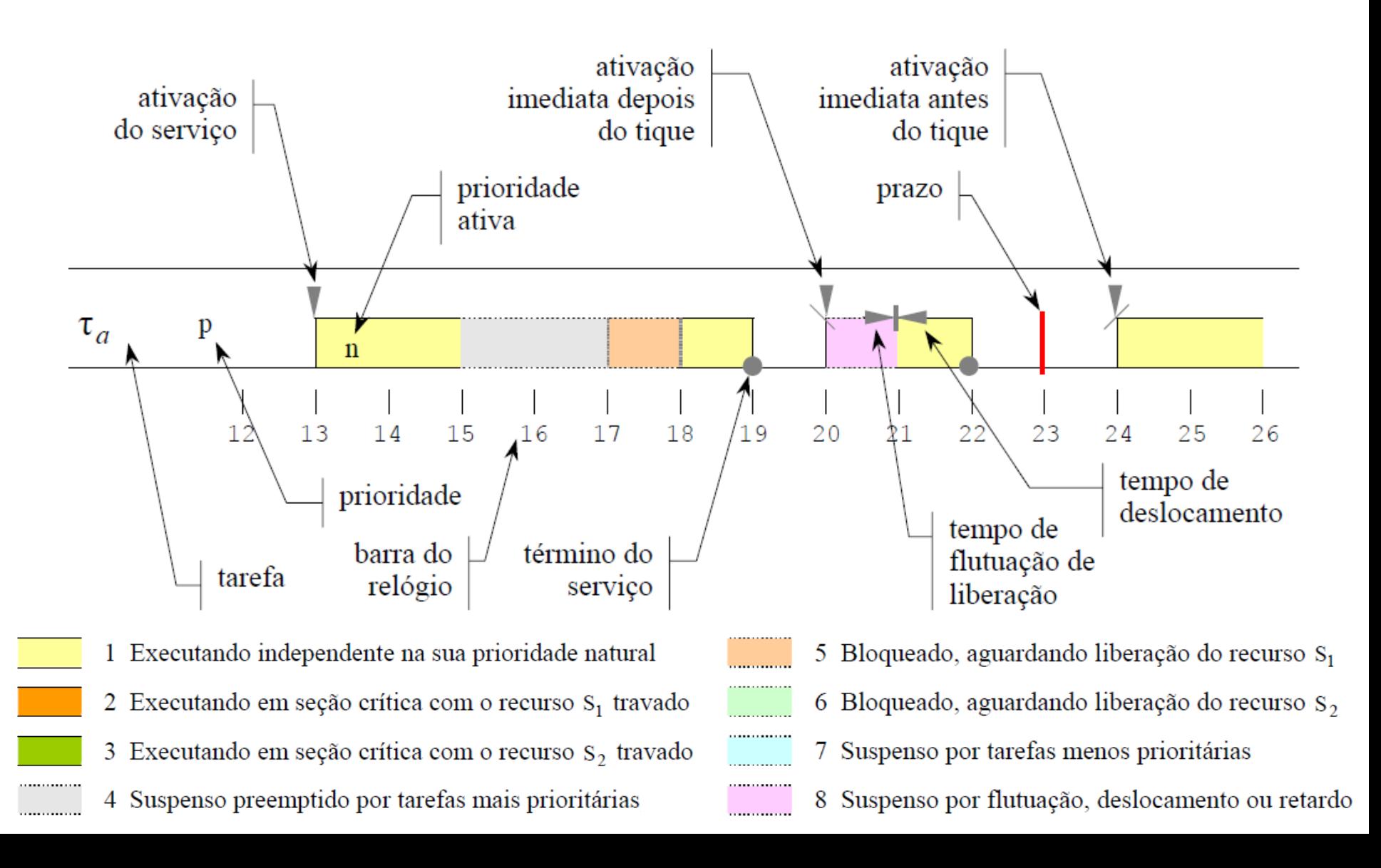

# Tipos de Tarefas

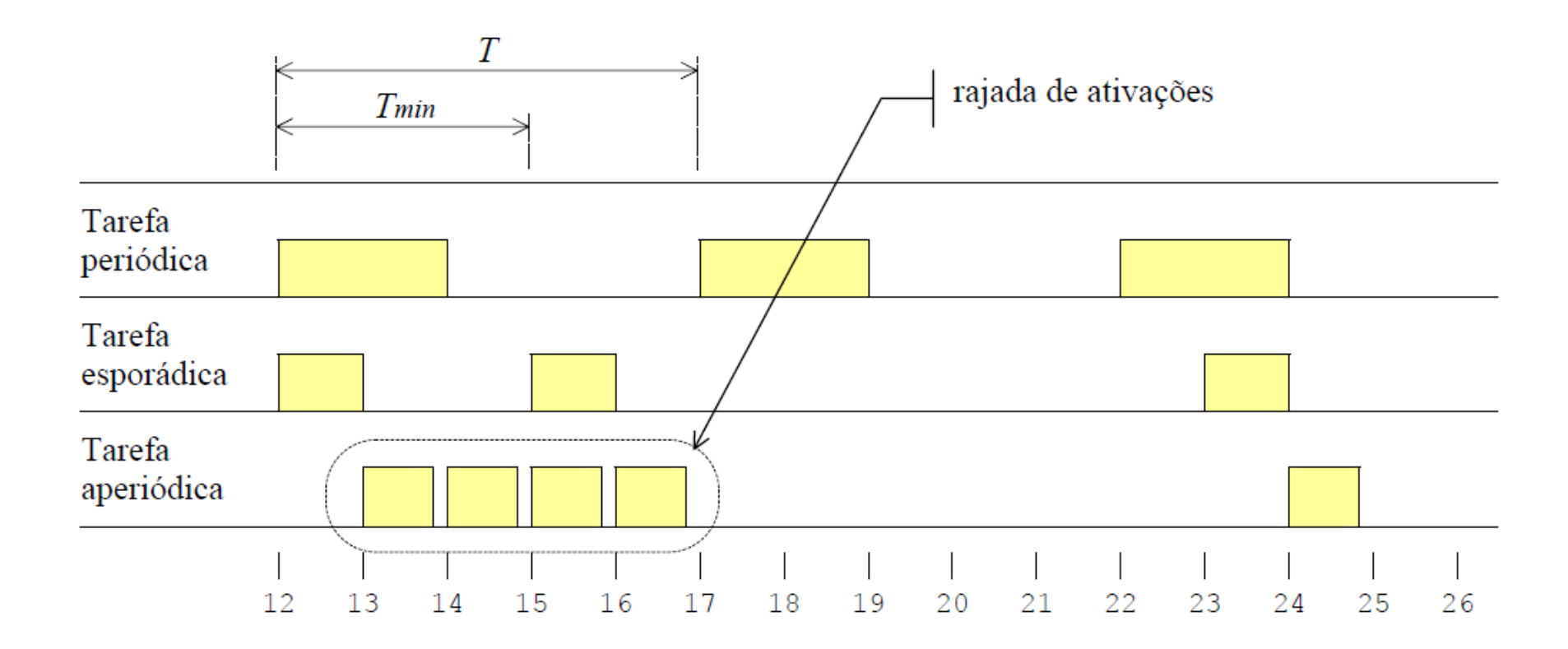

# Diagrama de Gantt

• Mermaid Live Editor https://knsv.github.io/mermaid/live\_editor/

• Documentação Diagrama de Gantt https://mermaidjs.github.io/gantt.html

# Exemplo RTOS Gantt 1/2

```
#include "libdemo.h"
/*============
                 Exemplos de utilização do RTOS CMSIS
           LPCXpresso 1343 + Embedded Artists Development Board
                           Diagrama de Gantt
                https://knsv.github.io/mermaid/live editor/
              Documentação : https://knsv.github.io/mermaid/
           Prof. André Schneider de Oliveira
            Universidade Tecnológica Federal do Paraná (UTFPR)
 FILE *file;
int ticks factor = 10000;
void led1 thread(void const *args) {
   uint32 t time;
   while (1) {
      time = osKernelSysTick()/ticks factor;
      pca toggle(1);
      osDelay(500);
       fprintf(file," Led1 : %i, %i\n", (int)time, (int)osKernelSysTick()/ticks factor);
osThreadDef(led1 thread, osPriorityNormal, 1, 0);
void led2 thread(void const *args) {
   uint32 t time;
   while (1) {
      time = osKernelSysTick()/ticks factor;
      pca_toggle(2);
      osDelay(2000);
       fprintf(file," Led2 : done, %i, %i\n", (int)time, (int)osKernelSysTick()/ticks factor);
osThreadDef(led2 thread, osPriorityNormal, 1, 0);
```
25/03/18

# Exemplo RTOS Gantt 2/2

```
void led3 thread(void const *args) {
    uint32 t time;
    while (1) {
      time = osKernelSysTick()/ticks factor;
     pca toggle(3);
     osDelay(300);
     fprintf(file," Led3 : crit, %i, %i\n", (int)time, (int)osKernelSysTick()/ticks factor);
    J.
    printf("\\n", (int)osKernelSvsTick());
osThreadDef(led3 thread, osPriorityHigh, 1, 0);
int \text{main}()osKernelInitialize();
    I2CInit ((uint32 t) I2CMASTER, 0);
    osThreadCreate(osThread(led1 thread), NULL);
    osThreadCreate(osThread(led2 thread), NULL);
    osThreadCreate(osThread(led3 thread), NULL);
    osKernelStart();
    file = fopen("qant.t.txt", "w");fprintf(file,"gantt\n");
    fprintf(file," title A Gantt Diagram\n");
    fprintf(file," dateFormat x\n");
    osDelay(osWaitForever);
-1
```